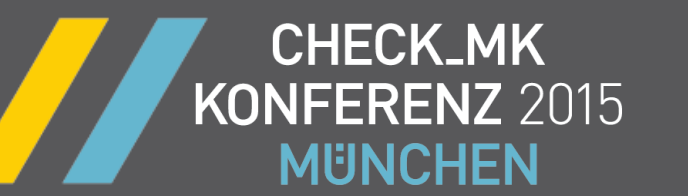

**The New Metrics System**

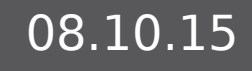

## Advantages **ENZ 2015**

# 08.10.15 **Advantages of the new Metrics System**

- Remote data via Livestatus, not HTTP
- Easier to create graph templates
- Also covers Perf-O-Meters
- Allows interesting future extensions
- and last but not least....
- ....nicer to look at

**CHECK MK** 

**MFINCHEN** 

KON

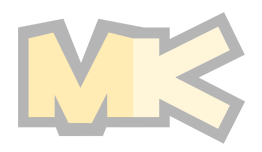

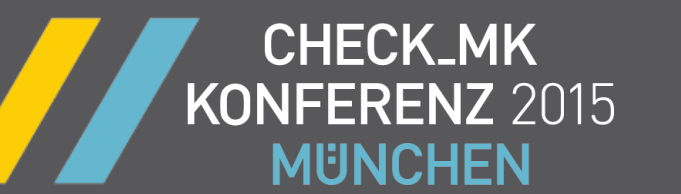

## **Graph rendering**

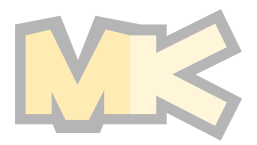

# Graph rendering

**CHECK\_MK** 

KONFERENZ 2015

**MUNCHEN** 

## PNP4Nagios

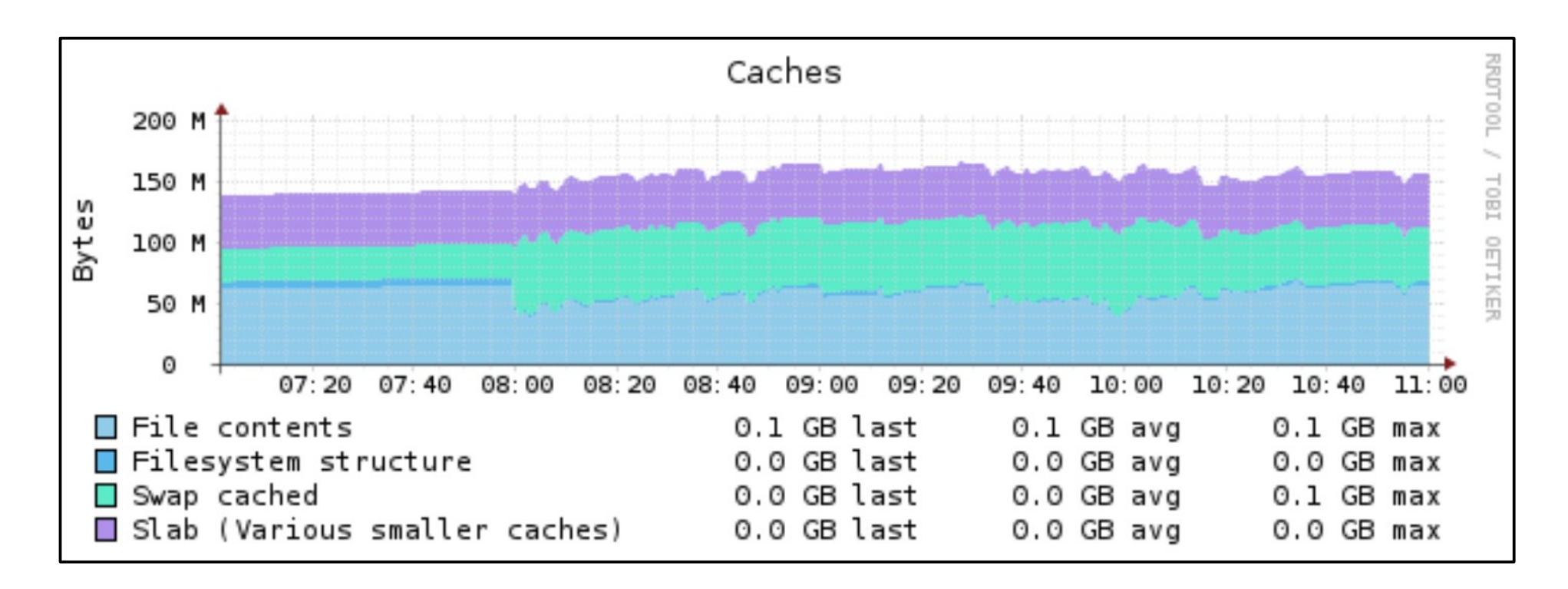

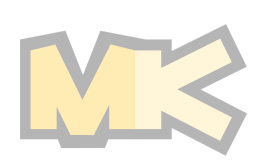

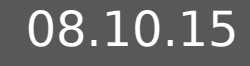

#### **CHECK\_MK** Graph rendering KONFERENZ 2015 **MUNCHEN**

## Check\_MK Metrics System

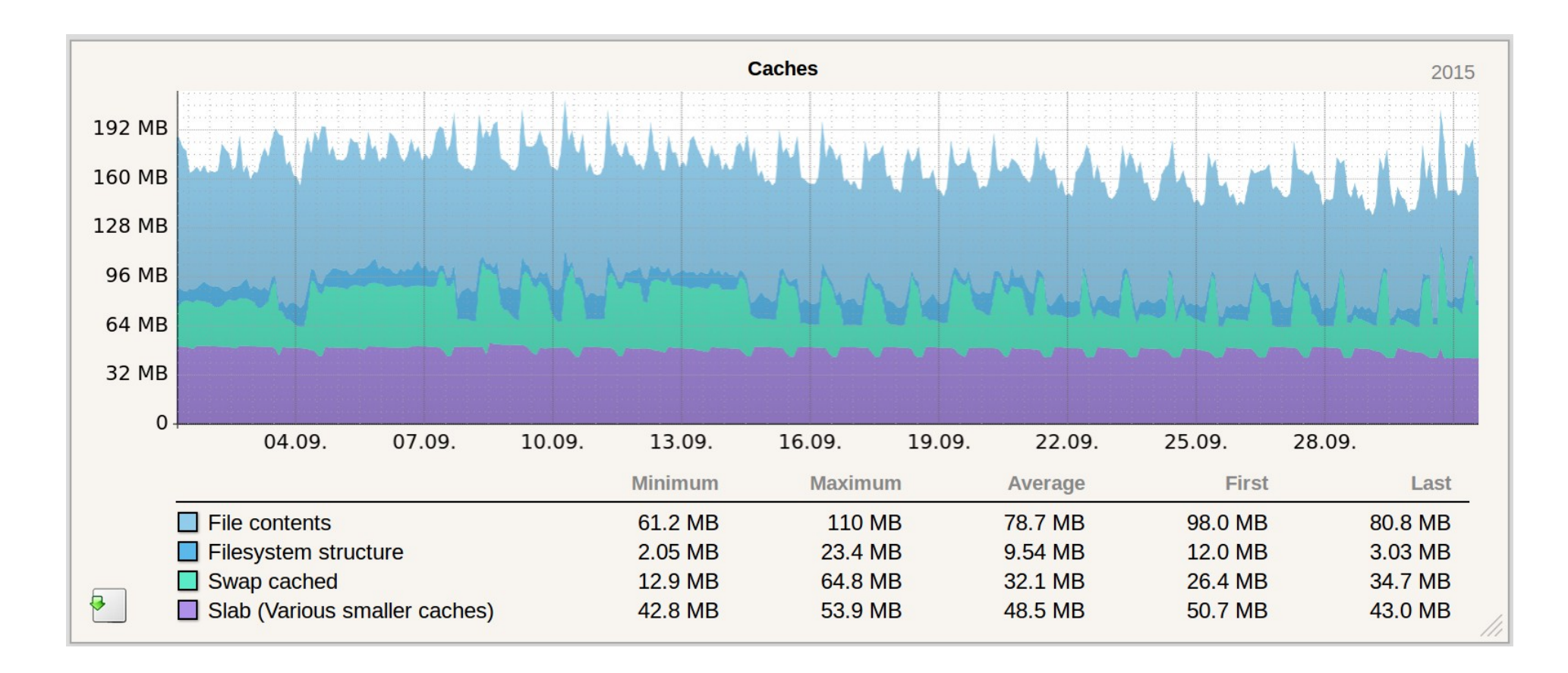

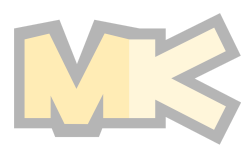

# Graph rendering

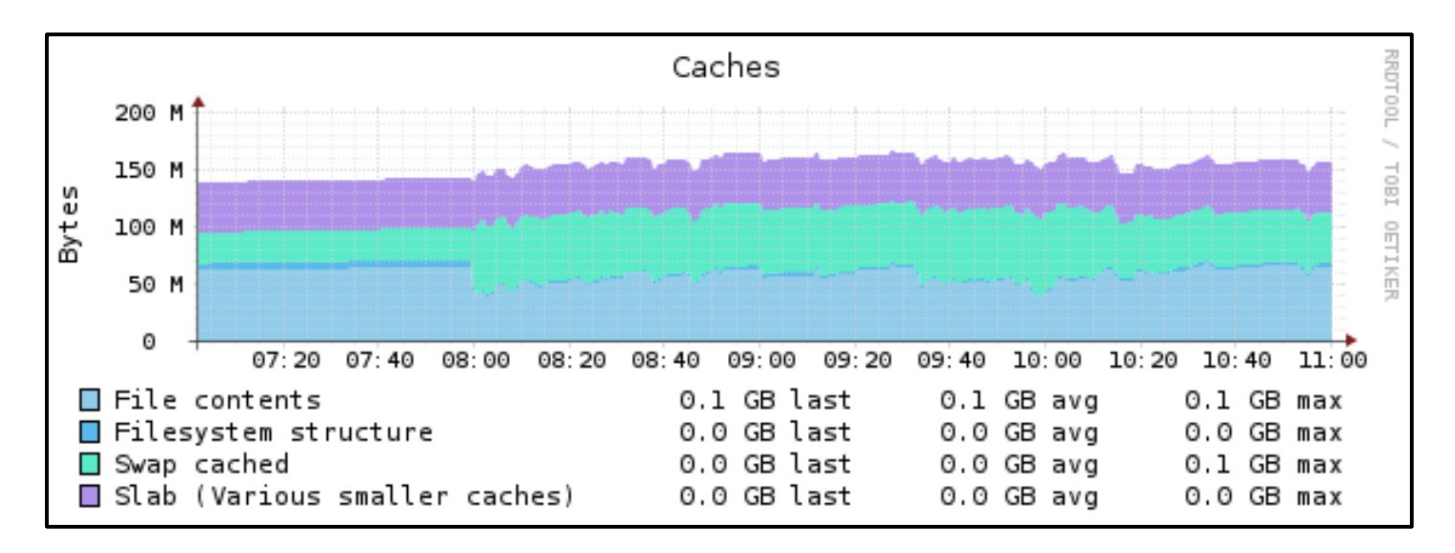

**CHECK\_MK** 

KONFERENZ 2015

**MUNCHEN** 

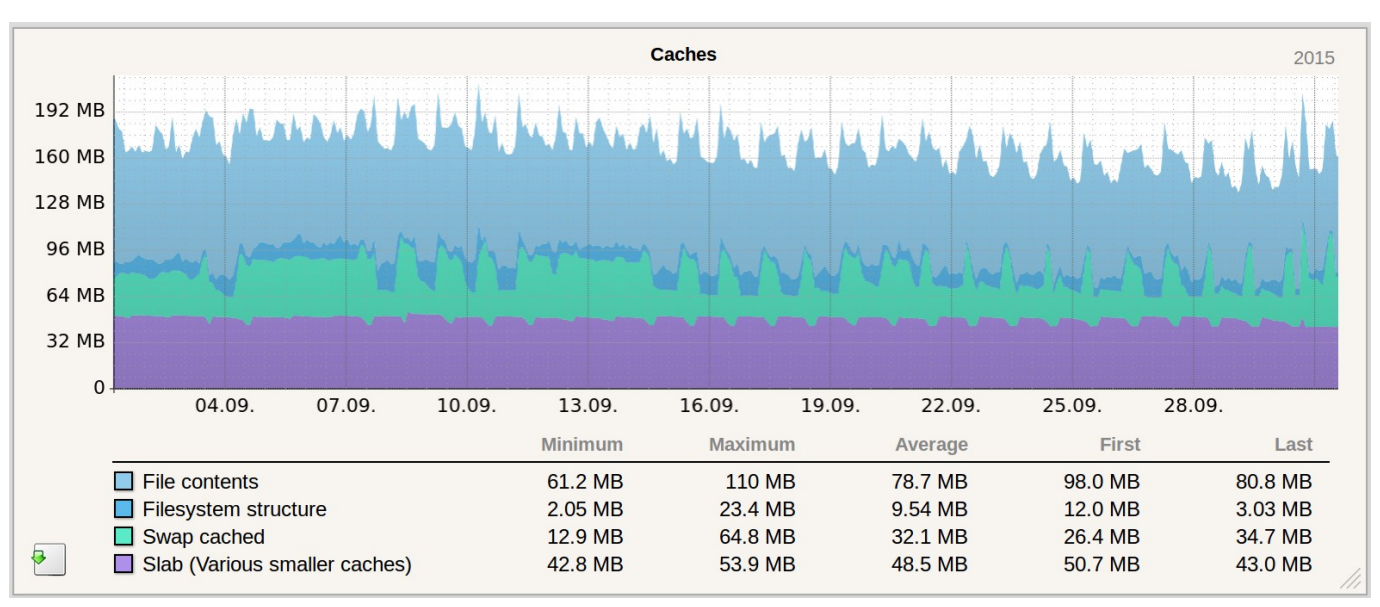

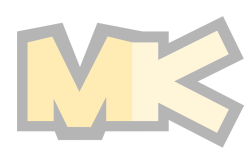

# Graph rendering

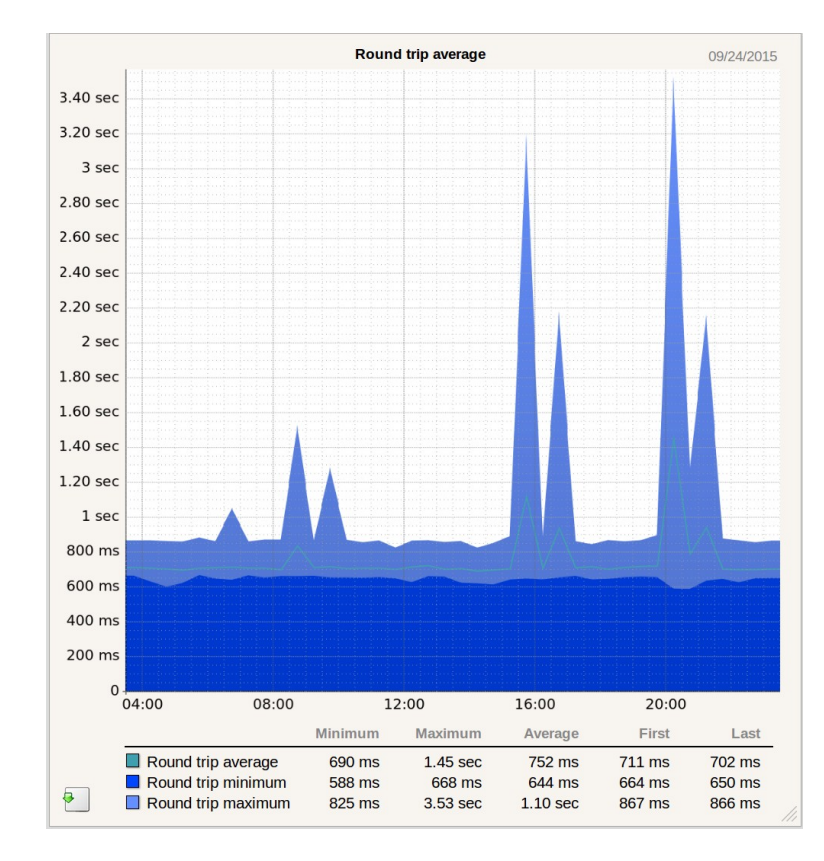

**CHECK\_MK** 

KONFERENZ 2015

**MUNCHEN** 

- Real vector graphics
- Intelligent labelling
- Interactive...
	- horizontal zooming
	- horizontal panning
	- vertical zooming
	- resizing

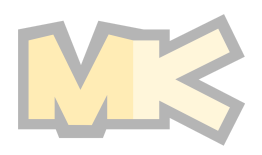

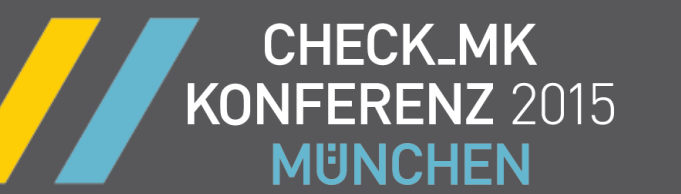

## **Graph definitions with PNP**

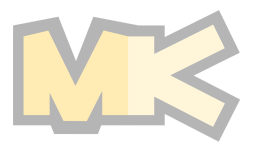

### **CHECK\_MK** KONFERENZ 2015 CPU load with PNP **MUNCHEN**

### **PNP-Template for CPU load**

```
$RRD = array():
foreach ($NAME as $i \Rightarrow $n) {
     $RRD[$n] = "$RRDFILE[$i]:$DS[$i]:MAX";
   $WARN[$n] = $WARN[$i];$CRIT[$n] = $CRIT[$i];$MIN[$n] = $MIN[$i];$MAX[$n] = $MAX[$i];}
$title = "CPU Load for $hostname";
if ($MAX[1]) {
     $title .= " - $MAX[1] CPU Cores";
}
$opt[1] = "-vertical-label 'Load average' -l0 -u 1 --title \t"stitle'";$def[1] = "" . "DEF:load1=$RRD[load1] "
          . "AREA:load1#60c0e0:\"Load average 1 min \" "
          . "GPRINT:load1:LAST:\"%6.2lf last\" "
          . "GPRINT:load1:AVERAGE:\"%6.2lf avg\" "
          . "GPRINT:load1:MAX:\"%6.2lf max\\n\" "
          . "DEF:load15=$RRD[load15] "
          . "LINE:load15#004080:\"Load average 15 min \" "
          . "GPRINT:load15:LAST:\"%6.2lf last\" "
          . "GPRINT:load15a:AVERAGE:\"%6.2lf avg\" "
          . "GPRINT:load15:MAX:\"%6.2lf max\\n\" "
          . "";
if ($WARN[1]) {
    \text{6def}[1] .= ""
          . "HRULE:$WARN[1]#FFFF00 "
          . "HRULE:$CRIT[1]#FF0000 "
          . "";
}
```
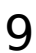

#### **CHECK\_MK** PNP Graph for Interfaces KONFERENZ 2015 **MUNCHEN**

### **PNP-Template for Network Interfaces**

```
setlocale(LC ALL, 'C');
```

```
# Performance data from check:
# in=6864.39071505;0.01;0.1;0;125000000.0
# inucast=48.496962273;0.01;0.1;;
# innucast=4.60122981717;0.01;0.1;;
# indisc=0.0;0.01;0.1;;
# inerr=0.0;0.01;0.1;;
# out=12448.259172;0.01;0.1;0;125000000.0
# outucast=54.9846963152;0.01;0.1;;
# outnucast=10.5828285795;0.01;0.1;;
# outdisc=0.0;0.01;0.1;;
# outerr=0.0;0.01;0.1;;
# outqlen=0;;;;10000000
# Graph 1: used bandwidth
# Determine if Bit or Byte. Bit is signalled via a min `value of 0.0
# in the 11th performance value.
if (!strcmp($MIN[11], "0.0")) {
     $unit = "Bit";
    $unit multiplier = 8;
    $base = 1000; // Megabit is 1000 \times 1000}
else {
    sunit = "B";$unit multiplier = 1;
    \text{phase} = 1000; // Megabyte is 1000 \times 1000}
# Convert bytes to bits if neccessary
$bandwidth = $MAX[1] * $unit multiplier;$warn = $WARN[1] * $unit multiplier;\text{Scrit} = \text{SCRIT[1]} \times \text{Sunit multiplier};
```
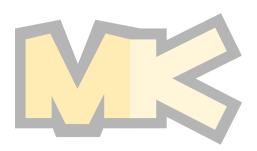

#### **CHECK\_MK** PNP Graph for Interfaces KONFERENZ 2015 **MUNCHEN**

```
# Now choose a convenient scale, based on the known bandwith of
# the interface, and break down bandwidth, warn and crit by that
# scale.
$bwuom = ' ':if ($bandwidth > $base * $base * $base) {
    $scale = $base \times $base \times $base;$bwuom = 'G';
}
elseif ($bandwidth > $base * $base) {
    \text{fscale} = \text{sbase} \times \text{sbase};
    $bwuom = 'M;
}
elseif ($bandwidth > $base) {
    $scale = $base;$bwuom = 'k';
}
else {
    $scale = 1;$bwuom = ' ';
}
$warn /= $scale;
$crit /= $scale;$bandwidth /= $scale;
$vertical_label_name = $bwuom . $unit . "/sec";
$range = min(10, $bandwidth);$bandwidthInfo = "";
if ($bandwidth > 0){
     $bandwidthInfo = " at " . sprintf("%.1f", $bandwidth) . " ${bwuom}${unit}/s";
}
```
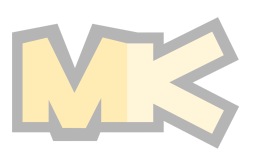

## PNP Graph for Interfaces KONFERENZ 2015

```
sds name[1] = 'Used bandwidth';
$opt[1] = "--vertical-label \"$vertical_label_name\" -l -$range -u $range -X0 -b 1024 --title \"Used bandwidth 
$hostname / $servicedesc$bandwidthInfo\sqrt{''} ";
\frac{\delta}{\delta} =
   "HRULE:0#c0c0c0 ";
if ($bandwidth)
       $def[1] .= "HRULE:$bandwidth#808080:\"Port speed\: " . sprintf("%10.1f", $bandwidth) . " ".
$bwuom."$unit/s\\n\" ".
                  "HRULE:-$bandwidth#808080: ";
if ($warn)
   \text{6def}[1] := \text{HRULE:5warmffff00:\\ \text{Warning}: " . sprintf("%13.1f", $wan) . " .$bwuom."5unit/s\\ \text{7}. "HRULE:-$warn#ffff00: ";
if ($crit)
    $def[1] .= "HRULE:$crit#ff0000:\"Critical\: " . sprintf("%13.1f", $crit) . " ".$bwuom."$unit/s\\n\" ".
               "HRULE:-$crit#ff0000: ";
 \text{6def}[1] .= "".
   # incoming
   "DEF:inbytes=$RRDFILE[1]:$DS[1]:MAX ".
   "CDEF:intraffic=inbytes,$unit_multiplier,* ".
   "CDEF:inmb=intraffic,$scale,/ ".
  "AREA:inmb#00e060:\"in \" ".
   "GPRINT:intraffic:LAST:\"%7.1lf %s$unit/s last\" ".
   "GPRINT:intraffic:AVERAGE:\"%7.1lf %s$unit/s avg\" ".
   "GPRINT:intraffic:MAX:\"%7.1lf %s$unit/s max\\n\" ".
   "VDEF:inperc=intraffic,95,PERCENTNAN ".
   "VDEF:inpercmb=inmb,95,PERCENTNAN ".
   "LINE:inpercmb#008f00:\"95% percentile\" ".
   "GPRINT:inperc:\"%7.1lf %s$unit/s\\n\" ".
   # outgoing
   "DEF:outbytes=$RRDFILE[6]:$DS[6]:MAX ".
   "CDEF:outtraffic=outbytes,$unit_multiplier,* ".
   "CDEF:minusouttraffic=outtraffic,-1,* ".
   "CDEF:outmb=outtraffic,$scale,/ ".
   "CDEF:minusoutmb=0,outmb,- ".
   "AREA:minusoutmb#0080e0:\"out \" ".
```
**CHECK\_MK** 

**MUNCHEN** 

#### **CHECK\_MK** PNP Graph for Interfaces KONFERENZ 2015 **MUNCHEN**

```
 "GPRINT:outtraffic:LAST:\"%7.1lf %s$unit/s last\" ".
 "GPRINT:outtraffic:AVERAGE:\"%7.1lf %s$unit/s avg\" ".
 "GPRINT:outtraffic:MAX:\"%7.1lf %s$unit/s max\\n\" ".
 "VDEF:outperc=minusouttraffic,5,PERCENTNAN ".
 "VDEF:outpercmb=minusoutmb,5,PERCENTNAN ".
 "LINE:outpercmb#00008f:\"95% percentile\" ".
 "GPRINT:outperc:\"%7.1lf %s$unit/s\\n\" ".
```
"";

```
if (isset($DS[12])) {
  \text{6def}[1].=
   "DEF:inbytesa=$RRDFILE[12]:$DS[12]:MAX ".
   "DEF:outbytesa=$RRDFILE[13]:$DS[13]:MAX ".
   "CDEF:intraffica=inbytesa,$unit_multiplier,* ".
   "CDEF:outtraffica=outbytesa,$unit_multiplier,* ".
  "CDEF: inmba=intraffica, 1048576, \sqrt{ }".
   "CDEF:outmba=outtraffica,1048576,/ ".
   "CDEF:minusoutmba=0,outmba,- ".
  "LINE:imba#00a060:\"in (avg)
   "GPRINT:intraffica:LAST:\"%6.1lf %s$unit/s last\" ".
   "GPRINT:intraffica:AVERAGE:\"%6.1lf %s$unit/s avg\" ".
   "GPRINT:intraffica:MAX:\"%6.1lf %s$unit/s max\\n\" ".
  "LINE:minusoutmba#0060c0:\"out (avg)
   "GPRINT:outtraffica:LAST:\"%6.1lf %s$unit/s last\" ".
   "GPRINT:outtraffica:AVERAGE:\"%6.1lf %s$unit/s avg\" ".
   "GPRINT:outtraffica:MAX:\"%6.1lf %s$unit/s max\\n\" ";
}
# Graph 2: packets
sds name[2] = 'Packets';
\overline{\text{top}}[2] = "--vertical-label \"packets/sec\" --title \"Packets $hostname / $servicedesc\" ";
\frac{\delta}{\delta} =
```
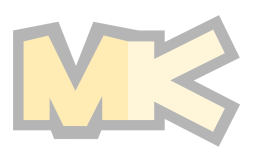

#### **CHECK\_MK** PNP Graph for Interfaces KONFERENZ 2015 **MUNCHEN**

 # ingoing "HRULE:0#c0c0c0 ". "DEF:inu=\$RRDFILE[2]:\$DS[2]:MAX ". "DEF:innu=\$RRDFILE[3]:\$DS[3]:MAX ". "CDEF:in=inu,innu,+ ". "AREA:inu#00ffc0:\"in unicast \" ". "GPRINT:inu:LAST:\"%9.1lf/s last \" ". "GPRINT:inu:AVERAGE:\"%9.1lf/s avg \" ". "GPRINT:inu:MAX:\"%9.1lf/s max\\n\" ". "AREA:innu#00c080:\"in broadcast/multicast \":STACK ". "GPRINT:innu:LAST:\"%9.1lf/s last \" ". "GPRINT:innu:AVERAGE:\"%9.1lf/s avg \" ".  $"GPRINT:innu:MAX:\Y\%9.1lf/s max\1n' " .$  "VDEF:inperc=in,95,PERCENTNAN ". "LINE:inperc#00cf00:\"in 95% percentile \" ". "GPRINT:  $inperc:\$ "%9.1lf/s\\n\" ". # outgoing "DEF:outu=\$RRDFILE[7]:\$DS[7]:MAX ". "DEF:outnu=\$RRDFILE[8]:\$DS[8]:MAX ". "CDEF:minusoutu=0,outu,- ". "CDEF:minusoutnu=0,outnu,- ". "CDEF:minusout=minusoutu,minusoutnu,+ ". "AREA:minusoutu#00c0ff:\"out unicast \" ". "GPRINT:outu:LAST:\"%9.1lf/s last \" ". "GPRINT:outu:AVERAGE:\"%9.1lf/s avg \" ". "GPRINT:outu:MAX:\"%9.1lf/s max\\n\" ". "AREA:minusoutnu#0080c0:\"out broadcast/multicast\":STACK ". "GPRINT:outnu:LAST:\"%9.1lf/s last \" ". "GPRINT:outnu:AVERAGE:\"%9.1lf/s avg \" ". "GPRINT:outnu:MAX:\"%9.1lf/s max\\n\" ". "VDEF:outperc=minusout,5,PERCENTNAN ". "LINE:outperc#0000cf:\"out 95% percentile \" ". "GPRINT:outperc:\"%9.1lf/s\\n\" ". "";

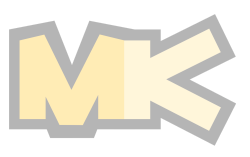

#### **CHECK\_MK** PNP Graph for Interfaces KONFERENZ 2015 **MUNCHEN**

```
# Graph 3: errors and discards
sds name[3] = 'Errors and discards':
$opt[3] = "--vertical-label \"packets/sec\" -X0 --title \"Problems $hostname / $servicedesc\" ";
\deltadef[3] =
   "HRULE:0#c0c0c0 ".
   "DEF:inerr=$RRDFILE[5]:$DS[5]:MAX ".
   "DEF:indisc=$RRDFILE[4]:$DS[4]:MAX ".
   "AREA:inerr#ff0000:\"in errors \" ".
   "GPRINT:inerr:LAST:\"%7.2lf/s last \" ".
   "GPRINT:inerr:AVERAGE:\"%7.2lf/s avg \" ".
  "GPRINT:iner:MAX:\Y\ 7.2lf/s max\N\".
   "AREA:indisc#ff8000:\"in discards \":STACK ".
   "GPRINT:indisc:LAST:\"%7.2lf/s last \" ".
   "GPRINT:indisc:AVERAGE:\"%7.2lf/s avg \" ".
  "GPRINT:indisc:MAX:\"%7.2lf/s max\\n\" ".
  "DEF:outerr=$RRDFILE[10]:$DS[10]:MAX ".
  "DEF:outdisc=$RRDFILE[9]:$DS[9]:MAX ".
   "CDEF:minusouterr=0,outerr,- ".
   "CDEF:minusoutdisc=0,outdisc,- ".
   "AREA:minusouterr#ff0080:\"out errors \" ".
   "GPRINT:outerr:LAST:\"%7.2lf/s last \" ".
   "GPRINT:outerr:AVERAGE:\"%7.2lf/s avg \" ".
   "GPRINT:outerr:MAX:\"%7.2lf/s max\\n\" ".
   "AREA:minusoutdisc#ff8080:\"out discards \":STACK ".
   "GPRINT:outdisc:LAST:\"%7.2lf/s last \" ".
   "GPRINT:outdisc:AVERAGE:\"%7.2lf/s avg \" ".
   "GPRINT:outdisc:MAX:\"%7.2lf/s max\\n\" ";
```
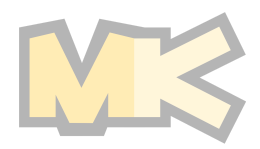

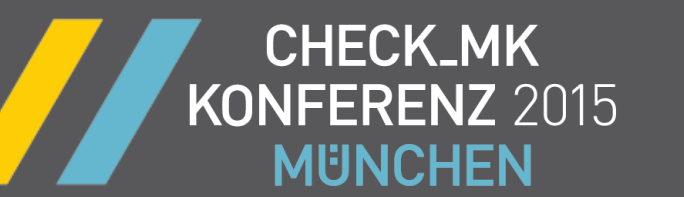

# **Graph definitions with Check\_MK**

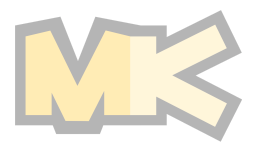

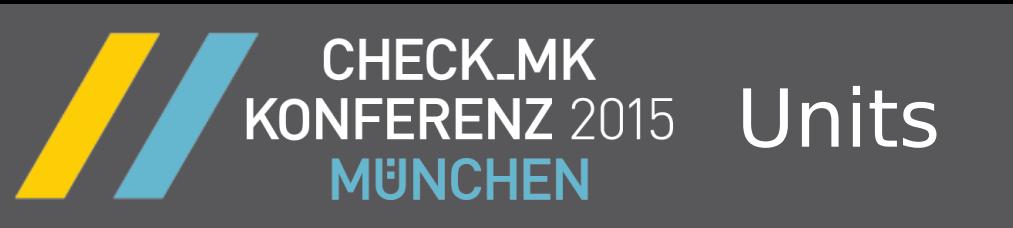

```
unit info["v"] = {
    "title" : ("Electrical Tension (Voltage)"),
     "symbol" : _("V"),
    "render" : lambda v: physical precision(v, 3, ("V")),
}
```
- Units have a title
- ... that is localizable
- Example for the "render" function:
	- $\cdot$  0.0055  $\rightarrow$  5.50mV

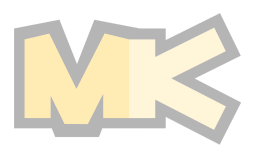

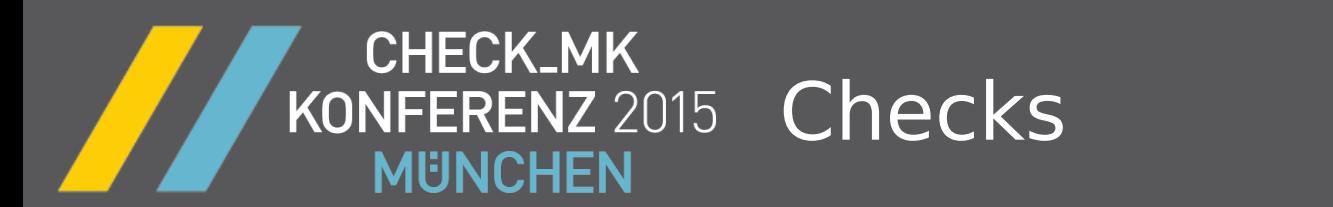

```
check metrics["check mk-mem.win"] = {
    "memory" : { "name" : "mem used", "scale" : MB },
   "pagefile" : { "name" : "pagefile used", "scale" : MB }
}
```
- Translation for old existing checks...
- ... that use to wrong perf variable names
- ... or a non-canonical scale

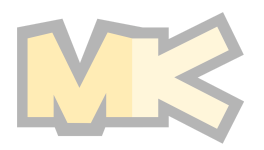

 $\bullet$ 

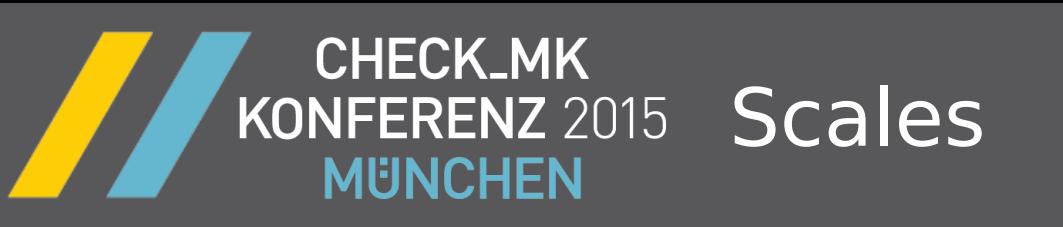

- All perf variable are expected to be scaled with base **1**
- Times are in seconds (not in min or days)
- Sizes in bytes (not in MB, GB, kB, pages)
- Current is in A (not in mA)
- $\bullet \rightarrow$  The scaling is always clear
- $\bullet \rightarrow$  Old checks need to be rescaled

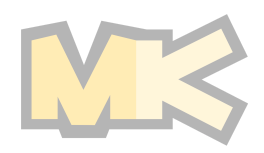

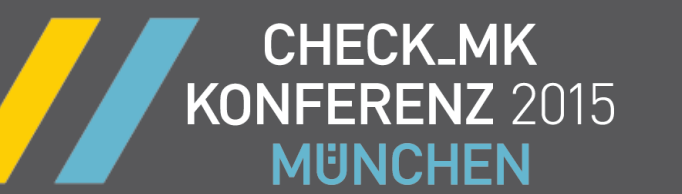

## **Perf - O - Meters**

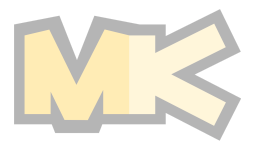

#### 08.10.15 **CHECK\_MK** Perf-O-Meters: Logarithmic KONFERENZ 2015 **MUNCHEN**

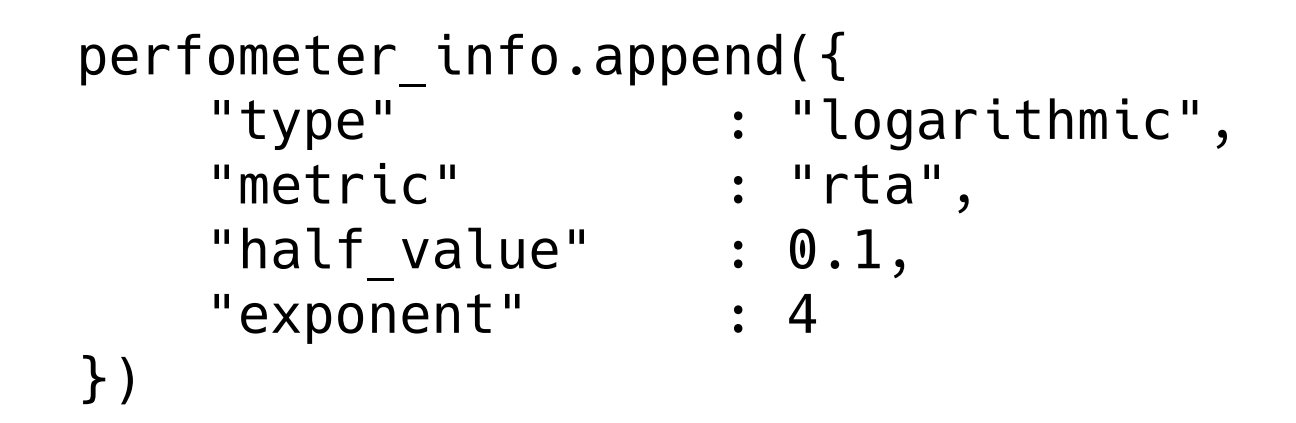

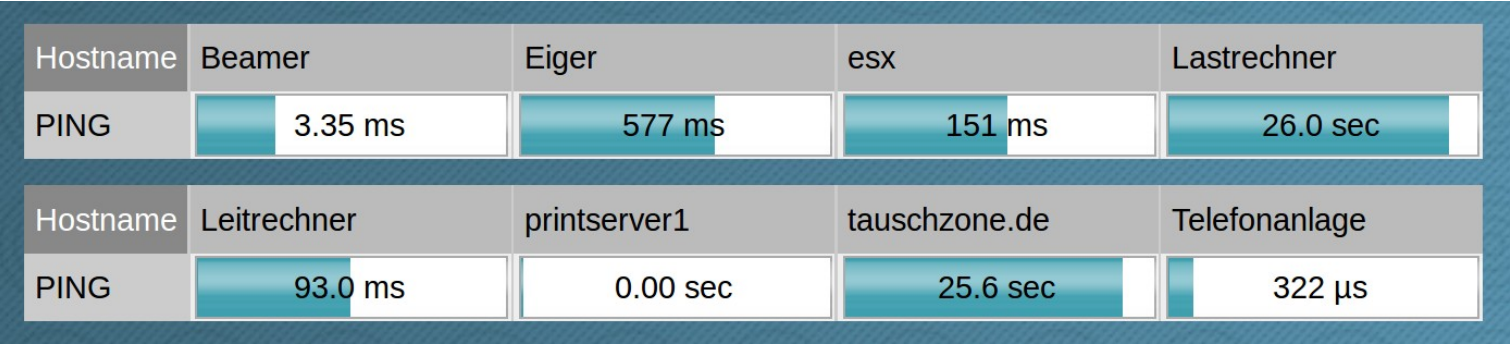

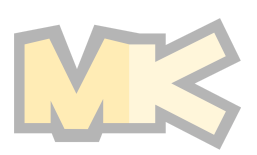

### **CHECK\_MK** KONFERENZ 2015 Perf-O-Meters: Linear **MUNCHEN**

```
perfometer info.append({
     "type" : "linear",
     "segments" : [
        "fs used(*)",
        "100.0,fs used(%),-#e3fff9",
     ],
     "total" : 100,
    "label" : ( "fs used({}^{\circ}\!\delta)", "%" ),
})
```
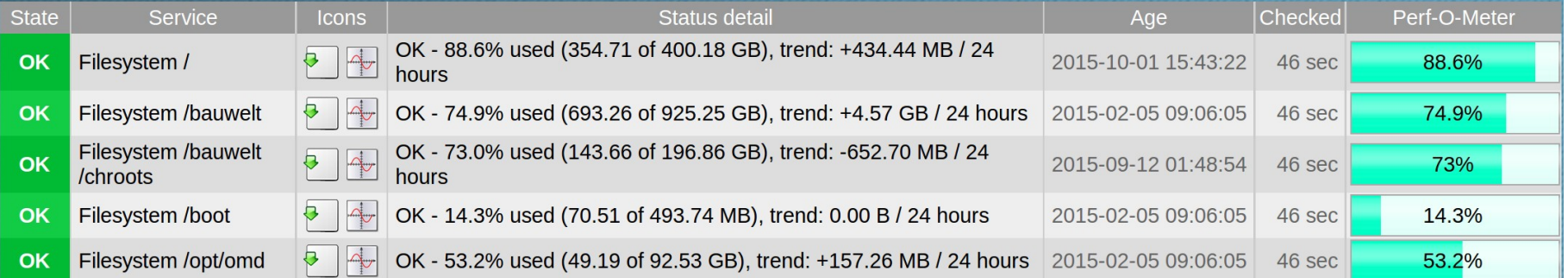

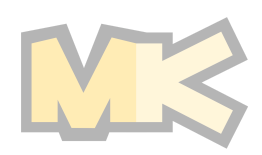

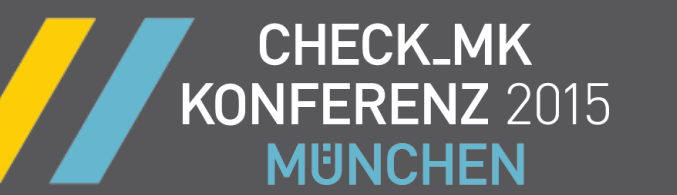

## **Graphs**

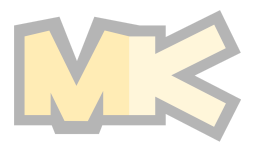

#### **CHECK\_MK** Graph: CPU load KONFERENZ 2015 **MUNCHEN**

```
graph_info.append({
    "title" : ("CPU Load - %(load1:max@count) CPU Cores"),
     "metrics" : [
         ( "load1", "area" ),
        ( "load15", "line" ), ],
     "scalars" : [
         "load1:warn",
         "load1:crit",
     ],
     "optional_metrics" : [ "load15" ],
})
```
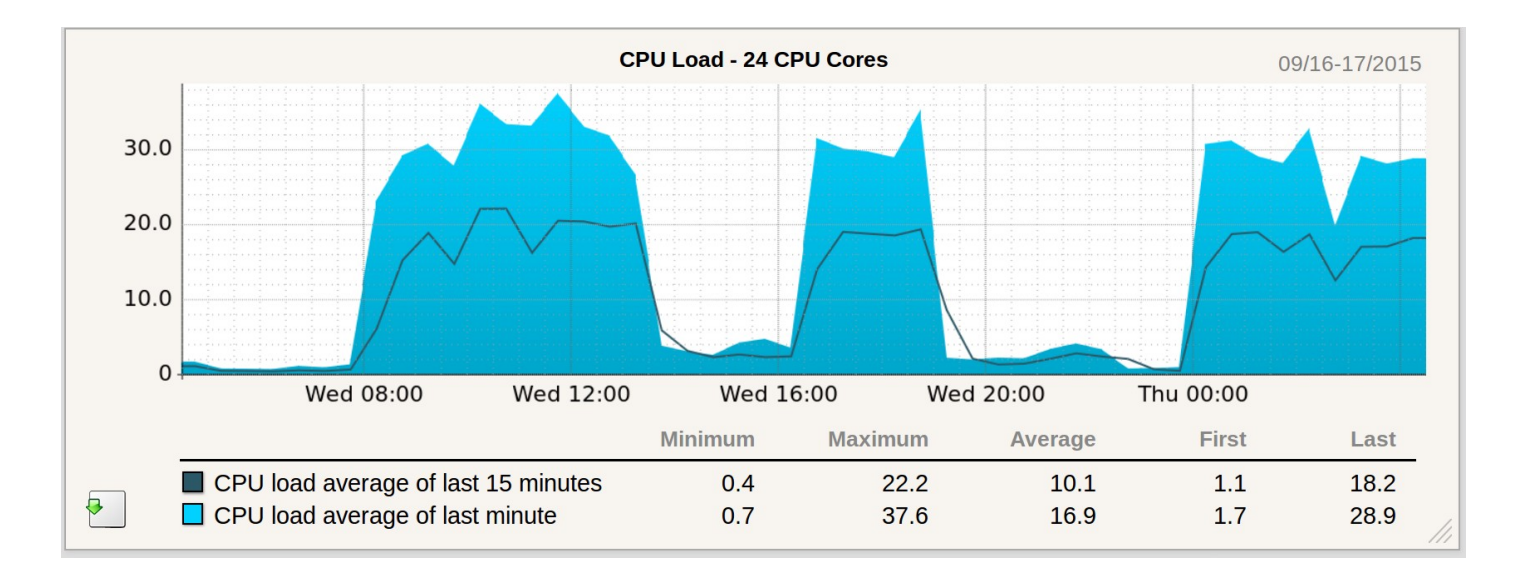

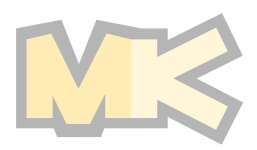

#### **CHECK\_MK** Graph: Memory KONFERENZ 2015 **MUNCHEN**

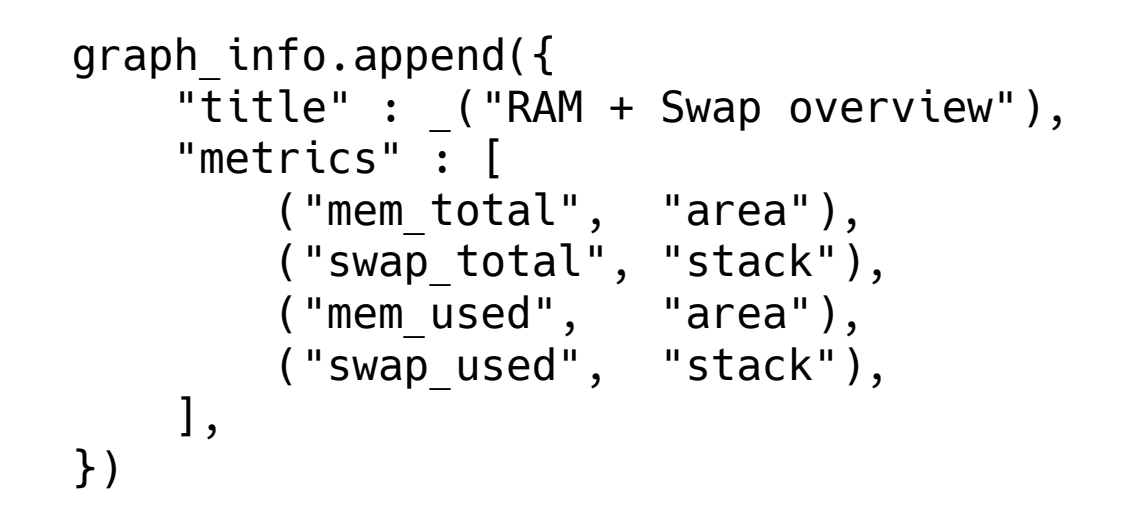

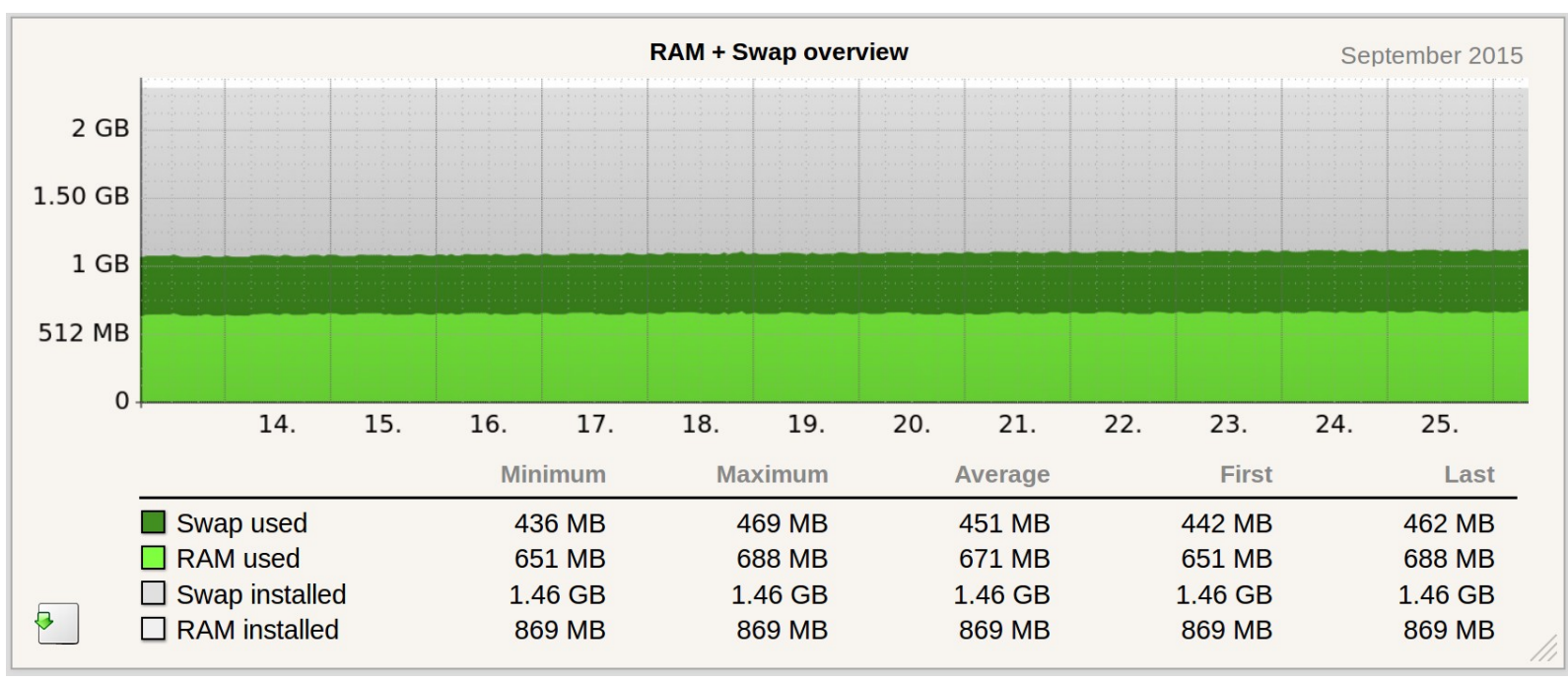

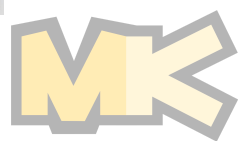

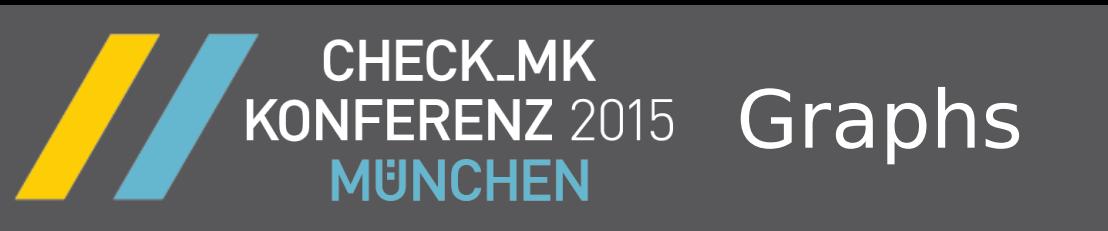

- Colors are taken from metrics definition
- Labelling and stuff automatically
- Additional features
	- Zero metrics can be dropped
	- Computations via RRDTool
	- Manual vertical range definitions
	- Manual colors/title definitions

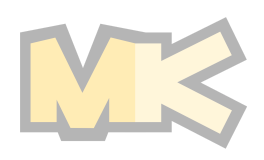

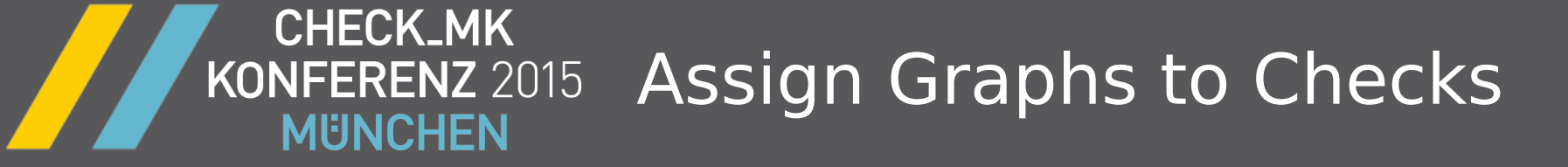

# **How are graphs assigned to checks?**

- Checks output perf variables
- Graphs need perf variables
- $\bullet \rightarrow$  All graphs are rendered whose variables are present

![](_page_26_Picture_5.jpeg)

![](_page_27_Picture_0.jpeg)

### **CHECK\_MK** KONFERENZ 2015 Future Plans **MUNCHEN**

## To be discussed tomorrow...

![](_page_27_Picture_3.jpeg)

### **CHECK\_MK<br>KONFERENZ** 2015 Future Plans**MUNCHEN**

29